# **FreeWave Technologies, Inc.**

## **Redundant Master System (Plus)**

*Note: This addendum is to be used in conjunction with the HTplus user manual.* 

#### **Connections:**

 To utilize the Redundant Master System both the "Ethernet Standby" and the "Ethernet Primary" must be supplied with working Ethernet connections. The antenna port on the rear of the unit provides connection from both the Primary and the Standby units to the Master antenna.

### **Configuration:**

The Redundant Master System is configured via Ethernet utilizing the standard web interface. The configuration of the RMS Primary and Standby can be accomplished at the same time or individually.

Configuration of the primary master should be setup exactly as it would be in any normal multipoint system. The configuration of the standby should EXACTLY mirror the primary with the following exceptions:

 1) The IP address should be unique. (I.E. the primary and standby units should have different AND unique IP addresses on the system.

2) The standby master should be configured as an endpoint.

 3) On the "IP Setup" web page of the standby the "Redundant Master" check box should be enabled, along with a valid entry of the primary masters IP address as shown in figure 1.

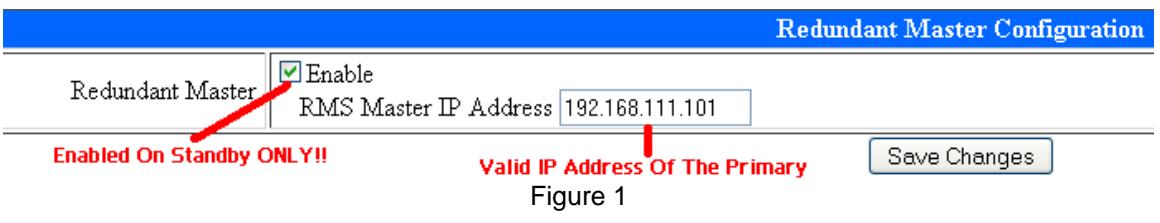

*Note: When properly programmed and operating the Primary Master LEDs will show as a Multipoint Gateway and the Standby Master will show as a Multipoint Endpoint.* 

#### **Determining Fail-over Limits:**

 The standby will reference the voltage and reflected power limits defined in the SNMP tab of IT'S configuration to determine if the primary has fallen out of spec as shown in Figure 2. The defined values will be used independently of whether they are enabled and regardless of SNMP actually being enabled in the standby unit.

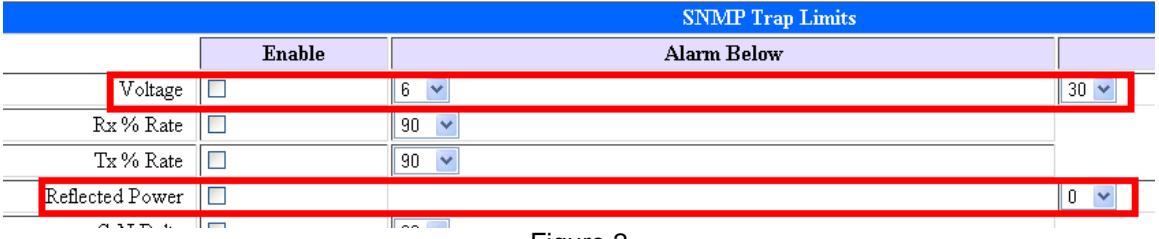

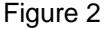